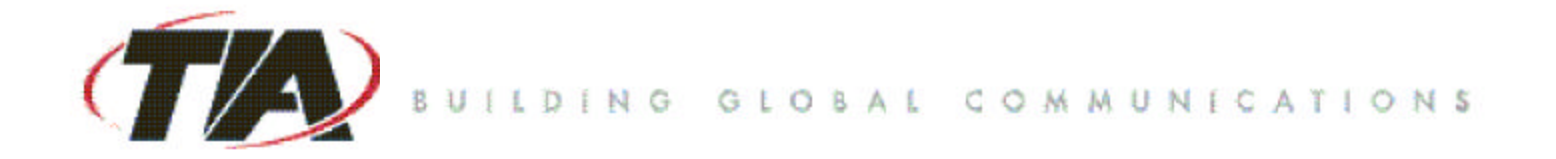

# **Approved by General Counsel**

TR-47 Meeting Report Date: 09/09/05 Location: Arlington, VA

 Approved: 11/16/05 **T# 8946-R2**

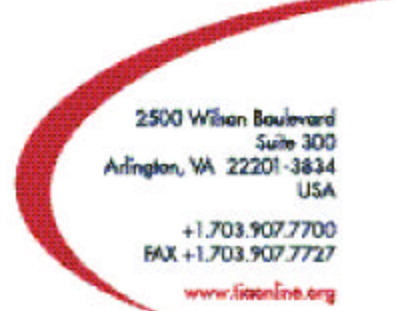

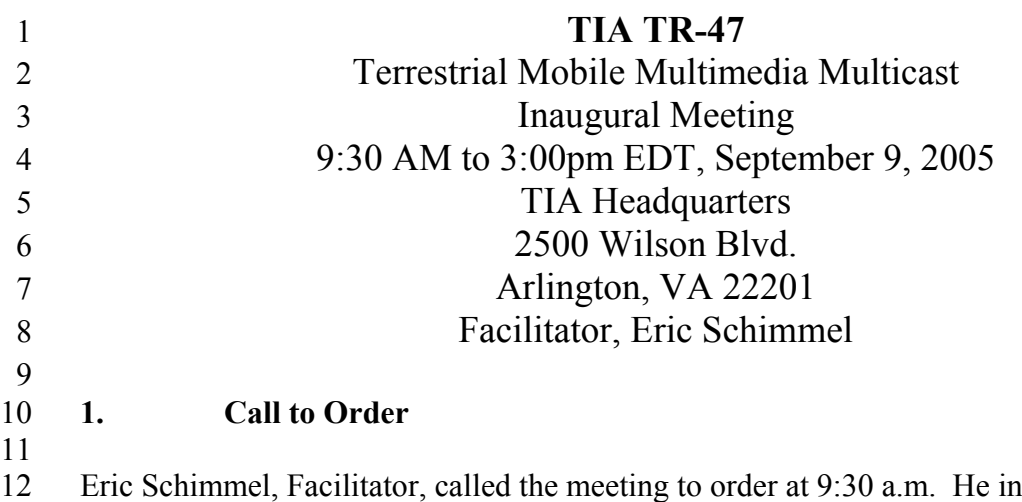

ntroduced 13 himself to the group and indicated that he formerly served as the Vice President of TIA's 14 Wireless Communications Division and has a high degree of familiarity with the TIA 15 standardization process. He also indicated that Susan Hoyler had volunteered to serve as 16 Interim Secretary for the first two meetings, and that her experience as former Director of 17 Standards at TIA would be useful in drafting the meeting reports. Mr. Schimmel noted 18 there is a need for a volunteer for a Secretary for future meetings, and asked those who 19 might wish to serve as Secretary to let their interest be known to leadership.

# $\frac{20}{21}$

22

#### 21 **2. Attendee Introductions and Sign-In**

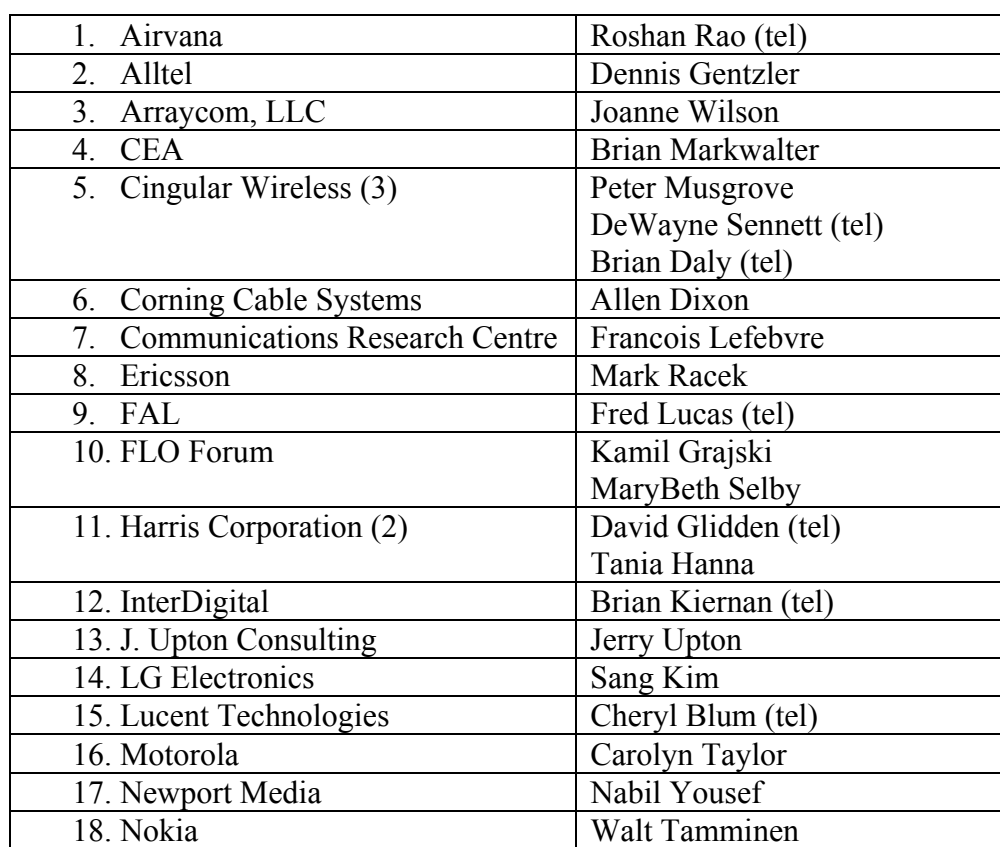

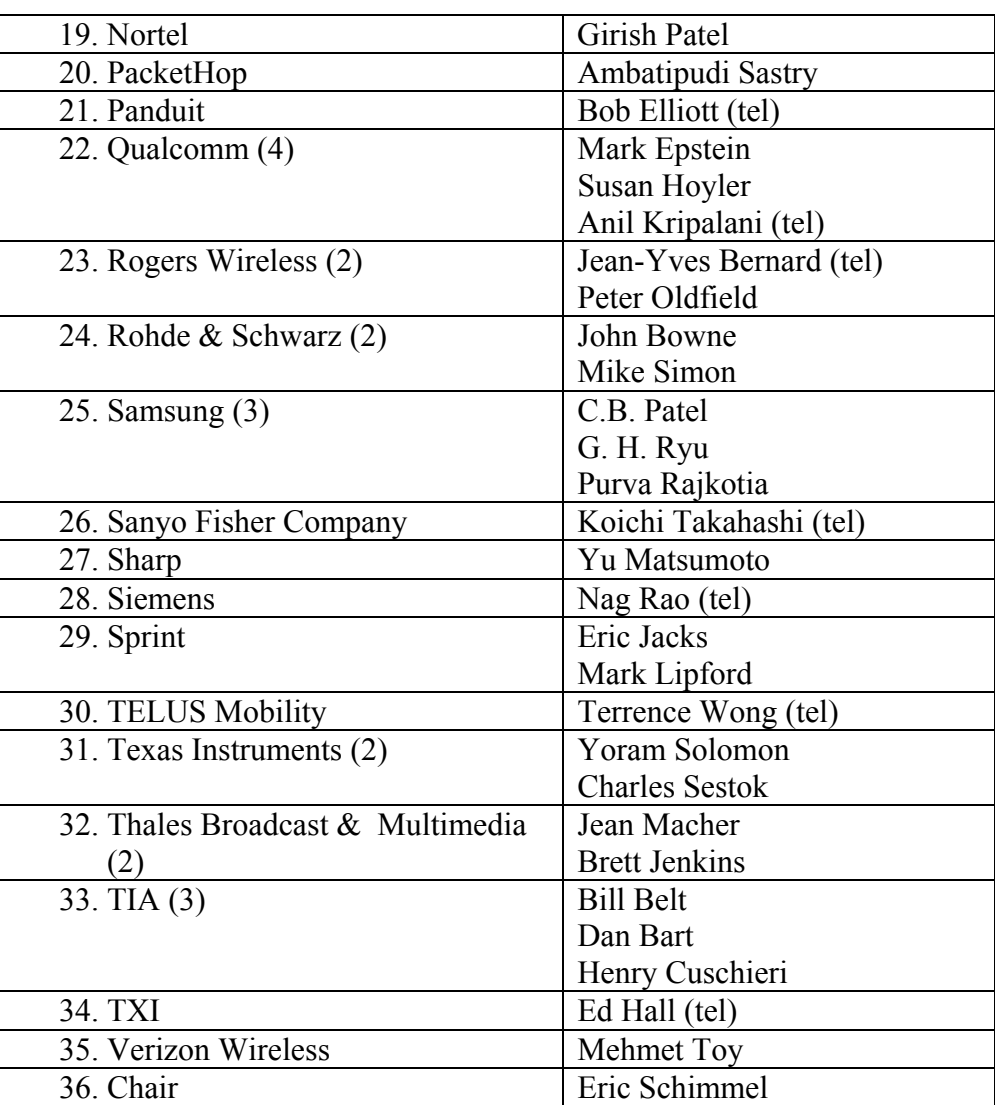

 $\frac{1}{2}$ 

#### 2 **3. Facilitator's Introduction and Sign-In**

3

4 After the introductions from the participants, the Facilitator asked Anil Kripalani,<br>5 Chairman, TIA Technical Committee, to provide opening remarks. Mr. Kripalani 5 Chairman, TIA Technical Committee, to provide opening remarks. Mr. Kripalani 6 welcomed all participants and thanked them for their interest in this new topic. He 7 indicated that this is the first new Engineering Committee created in 12 years at TIA and 8 that the TIA Board is enthusiastic about the creation. Mr. Kripalani also encouraged 9 participants to direct their questions either to TIA staff or him.

10

12

14

#### 11 **4. Review and Approve Agenda**

13 The agenda **(TR47-20050909-001r2)** was reviewed and approved as written.

#### 15 **5. Familiarization with TIA Engineering Manual**

16

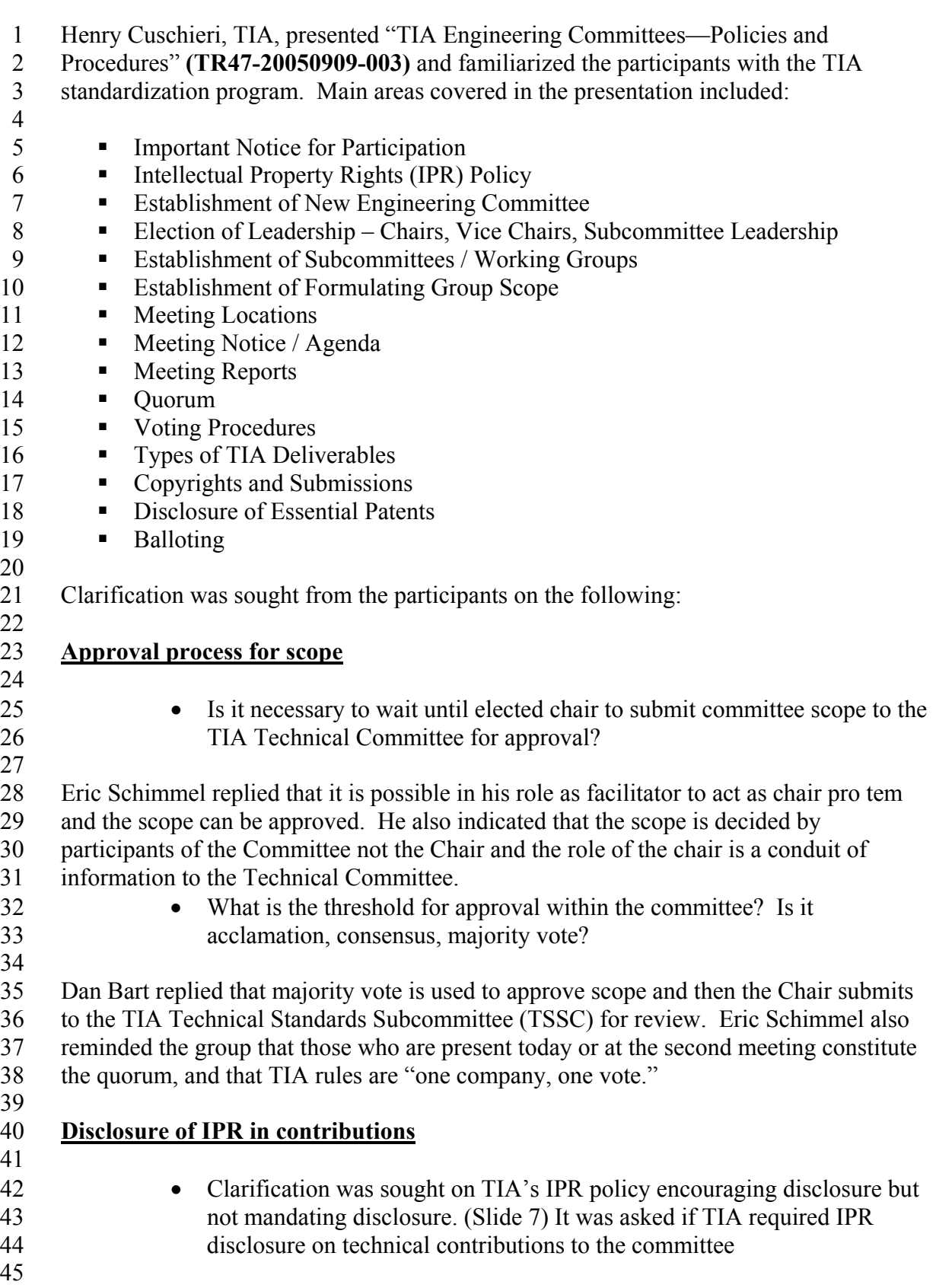

1 It was noted that TIA policy allows for and encourages "optional disclosure" of IPR on 2 the technical contribution and that the Engineering Manual provides a sample 3 contribution cover sheet (Annex G.1) which shows such language for a company who 4 desires to provide disclosure on a contribution cover. 5 6 **Contribution cover sheets** 7 8 Henry Cuschieri, TIA, noted that a sample template for the contribution cover sheet 9 (Annex G of the Engineering Manual) exists with contains the 4 required elements as 10 indicated in Slide 24 of the presentation; however, TIA does not mandate what form the 11 contributor uses as long as the 4 required elements are contained in the contribution cover 12 sheet. 13 14 Susan Hoyler, Secretary, noted that a process for document numbering is required for 15 contributions to be made to the group and that highlights of "How to Make a 16 Contribution" would be posted to the FTP site **(TR47-20050909-009)** 17 18 **Third party writings** 19 20 Henry Cuschieri expanded on the introduction of third party writings as a contribution 21 (slide 26) and the necessity of honoring the copyright of others. In particular, TIA has 22 agreement with certain key standards developers such as ETSI in which documents are 23 frequently exchanged. Whatever the organization, the permission statement needs to be 24 part of the contribution, and accordingly, it was noted that **(TR47-20050909-007)** 25 included an ETSI deliverable **(007a)** and that the copyright permission should be part of 26 the contribution. 27 28 **Relationship of TIA Wireless Division to TR-47** 29 30 Eric Schimmel also noted the relationship of the Standards Program to the Product 31 Divisions at TIA, in particular, the Wireless Communications Division (WCD). (Slide 32 23) Bill Belt, TIA, provided a brief overview of the activities of the WCD and 33 encouraged TIA member companies to participate. He also indicated that TIA has a 34 Spectrum Policy Subcommittee chaired by Mark Racek and encouraged those with an 35 interest in the topic to make inquiries. 36 37 **6. Consideration of Committee Scope**  38 39 A request was made to have a review of the document which precipitated the formation 40 of the TR-47 at the TIA Technical Committee and serves as a baseline for the scope 41 **(TR47-20050909-002).** Kamil Grajski presented the document and answered questions 42 from the floor. Questions included: 43 • How does the work of TR-47 differ from TR-45? And, how it is related? 44 Are you proposing creating an independent network topology? 45

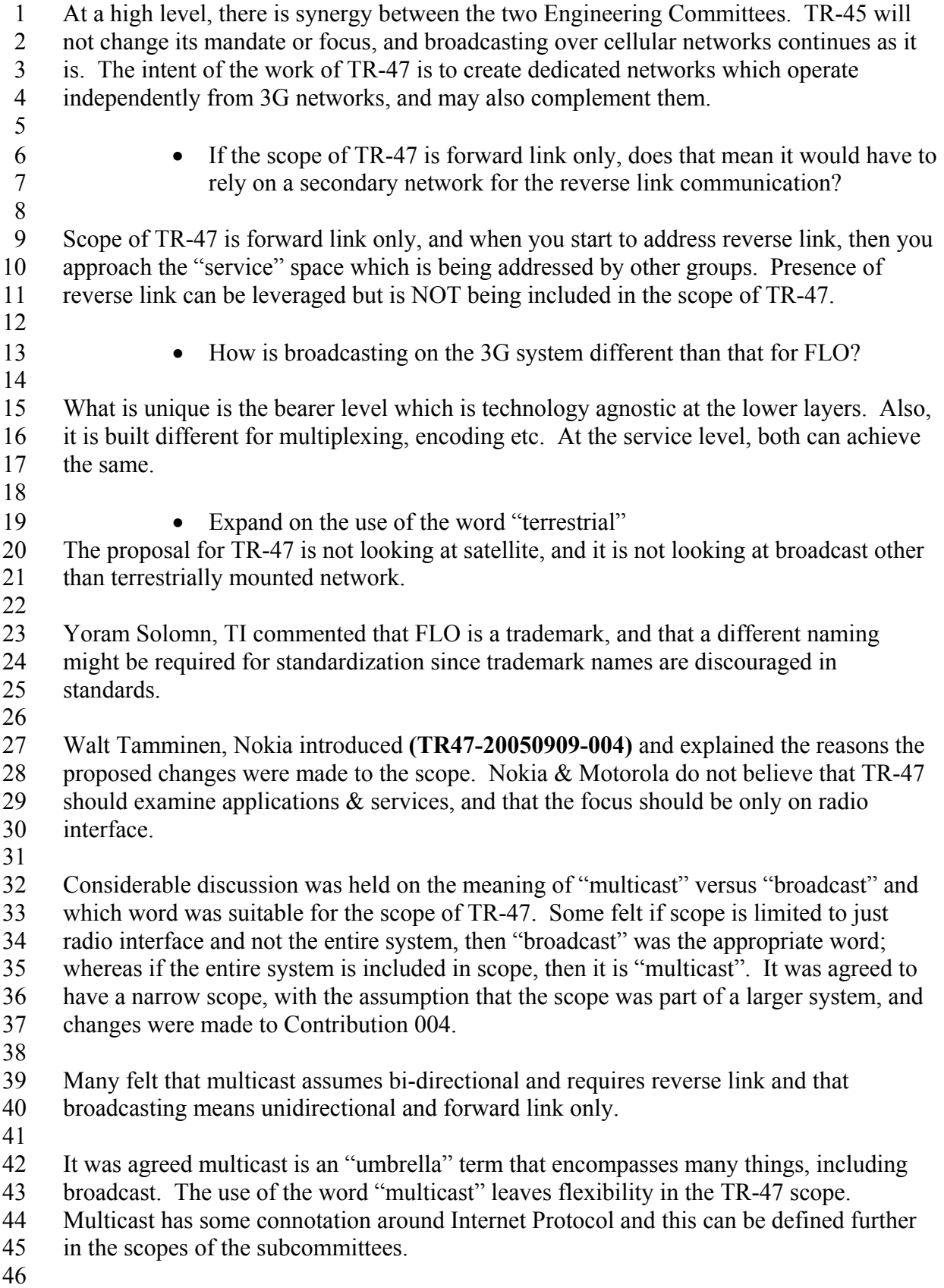

1 "Broadcast" has many limits. It was noted that broadcast also has regulatory limitations, 2 and TR-47 wishes to stay out of the broadcast arena and stay clear in data transport, data 3 content (more Internet type of model).  $\frac{4}{5}$ 5 Based on the discussion, further changes were made to Contribution 004 and a new 6 proposed scope was presented in **(TR47-20050909-008)** 7 8 A motion was made by Texas Instruments to approve the amended scope **(TR47-** 9 **20050909-008).** J Upton Consulting seconded the motion. Discussion was held and a 10 friendly amendment was made by Corning Cable to include definition of multicast as 11 footnote. 12 13 **The motion to approve the scope of TR-47 as shown in (TR47-20050909-008) passed**  14 **without any objections.**  15 16 **7. Discussion of Committee Structure**  17 18 Mr. Schimmel suggested the establishment of subcommittees as the next order of 19 business, and asked for proposed structures. One possibility suggested was to create a 20 substructure based on different existing technologies for air interface for TM3. 21 22 Some members expressed concern with deciding the committee structure at the initial 23 meeting since there were no contributions, and that the committee scope had just been 24 approved. Additional time was requested to consider the structure and clarification from 25 DVB Project was also desired. (See item 8 below) 26 27 On behalf of FLO Forum, Kamil Grajski indicated that the FLO Forum intends to have a 28 technical contribution for a complete air interface specification by December, but that if 29 something were needed sooner it could be easily produced as is. As an alternative, he 30 requested an understanding that a placeholder for the FLO Forum contribution would be 31 sufficient for the  $2<sup>nd</sup>$  meeting. 32 33 **ACTION ITEM 2005-0909-001**  34 35 **In order to reach a decision on the subcommittee structure at the second meeting of**  36 **TR-47, Eric Schimmel will make an explicit call for contributions on the proposed**  37 **subcommittee structure of TR-47**. 38 39 **8. External Liaisons and Presentations**  40 41 **DVB Project** 42 43 Walt Tamminen presented **(TR47-20050909-007)** which was a request from the DVB 44 Project indicating an interest to work with TR-47. Mr. Tamminen indicated that he is not 45 a participant in the DVB Project and that this was just an introduction of the contribution 46

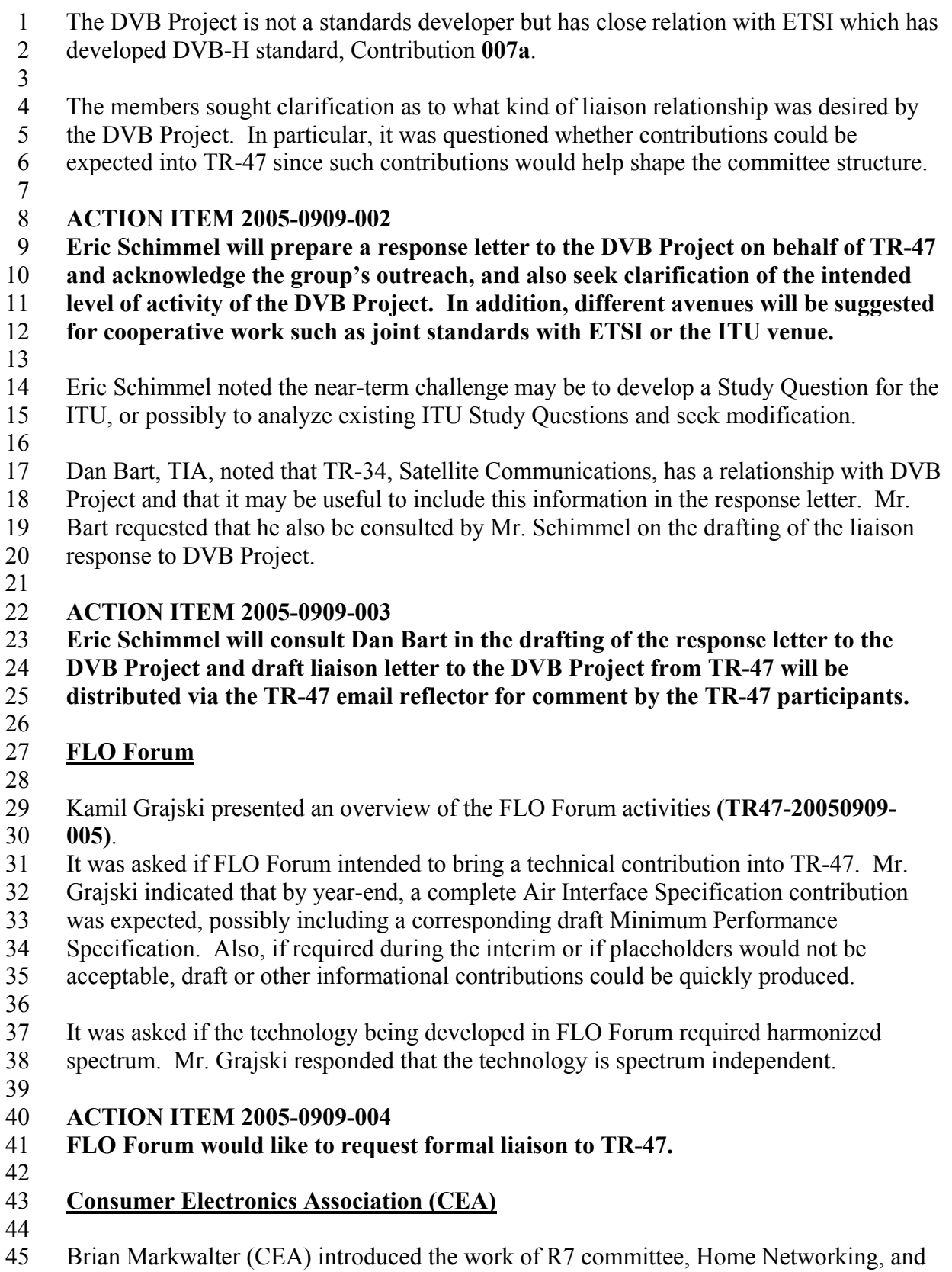

46 reviewed the CEA request from Virginia Williams to TIA requesting a liaison

1 relationship **(TR47-20050909-010)**. R7 has a working group that does wireless

2 evaluation and wishes to exchange information, and learn about air interface

3 characteristics and the protocol used in the TM3 technologies. The parameters for this

4 group include any audio visual content for any kind of device in the home and the work

5 might be of interest because it does contain performance & evaluation.

6 7 **ACTION ITEM 2005-0909-005** 

#### 8 **CEA R7 WG7 would like to request a formal liaison to TR-47.**

9

11

#### 10 **9. Meeting Venues and Support**

12 The group agreed that the next meeting of TR-47 would be held on Thursday, November <sup>3rd</sup> in the Washington DC area from 9am-5pm. TIA staff indicated that TIA does not 14 have available meeting space but staff will seek out an appropriate venue and notify the 15 facilitator.

16

#### 17 **10. Leadership Election Procedures and Schedule**

18

19 The milestone dates for the leadership election process **(TR47-20050909-006)** were 20 reviewed. Henry Cuschieri, TIA, referred participants to Section 4.2 of TIA Engineering 21 Manual for the complete process of leadership elections. It was noted that the Chair and 22 Vice Chair cannot be from the same company.

23

24 Clarification was requested on when the participants will be notified of the slate of

25 candidates. Per **Contribution 006**, September 23<sup>rd</sup> was the closing dates for all

26 candidates to indicate their intent to be a candidate. Discussion was held and it was

27 agreed to extend the closing date for nominations for chair of TR-47 to Friday,

28 September 30, 2005. Accordingly, Contribution 006 was updated to reflect the change in

29 closing date. **(TR47-20050909-006r1)** Upon the indicated closing date for nominations

30 (9/30/05), TIA staff will prepare the slate and the information will be distributed via the 31 email reflector for this group.

32

33 It was also highlighted that the TIA process allows for nominations from the floor at the 34 election. Clarification was sought on the difference in candidates that meet the deadline 35 and those who identify themselves from the floor at the time of the election. TIA staff 36 indicated that the difference will be on whose names are printed on the ballot. Those 37 candidates who meet the deadline for nominations will have their name on the pre-printed 38 ballots distributed at the time of the election and those who identify themselves as 39 candidates on the day of the election will have to have their name handwritten on the 40 ballot.

41

#### 42 **11. Other Business**

43 44 Susan Hoyler encouraged all interested participants to make sure to register to the email

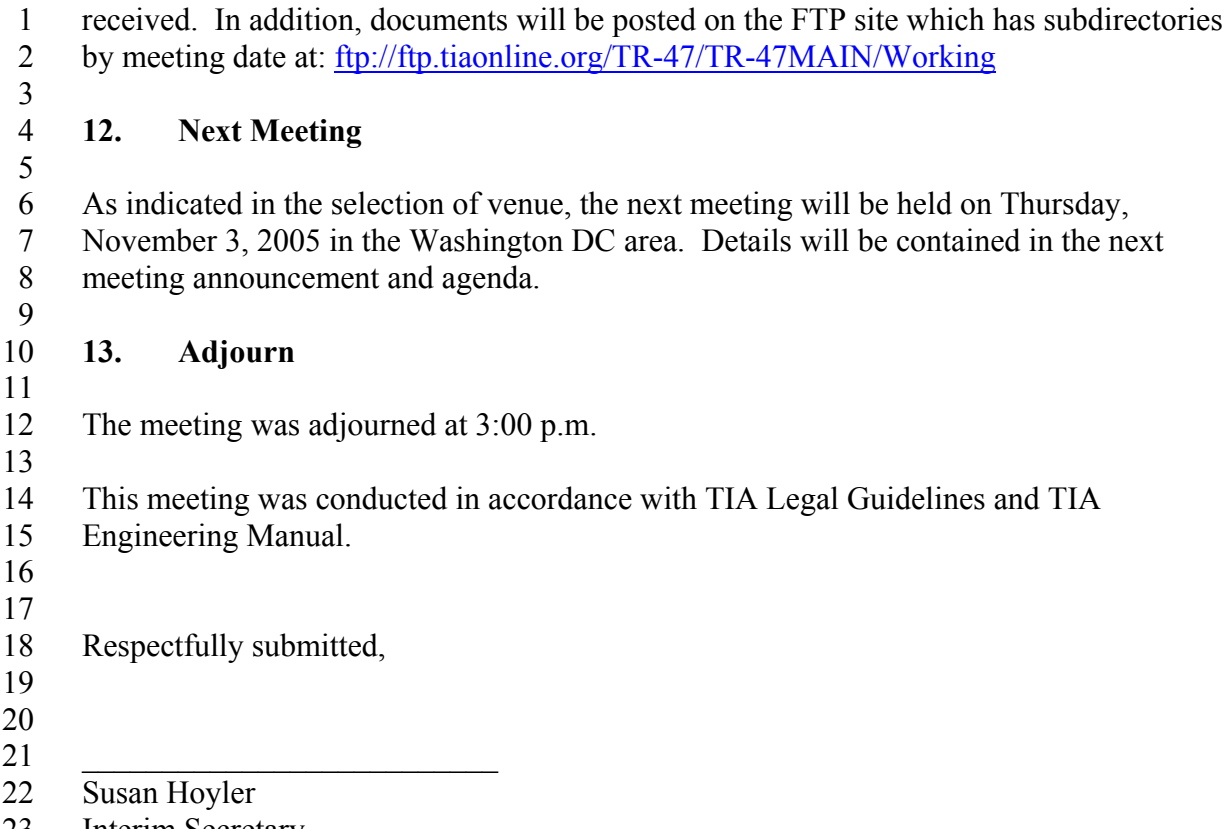

23 Interim Secretary